# <span id="page-0-0"></span>Monte-Carlo-Methoden in der Teilchenphysik

#### Alexander Mann

[a.mann](a.mannlmu.de)@lmu.de

*(mit Material von Johannes Elmsheuser, Günter Duckeck)*

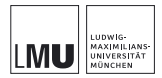

Blockkurs für Bachelor-Studenten 12. Juni 2018 München

<span id="page-1-0"></span>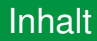

#### [Monte-Carlo-Methode](#page-1-0)

#### **[Zufallszahlen](#page-7-0)**

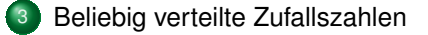

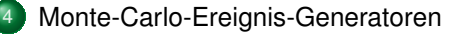

#### **[Detektorsimulation](#page-46-0)**

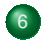

**[Zusammenfassung](#page-55-0)** 

# Übersicht

#### [Monte-Carlo-Methode](#page-1-0)

#### **[Zufallszahlen](#page-7-0)**

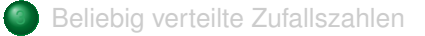

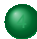

[Monte-Carlo-Ereignis-Generatoren](#page-23-0)

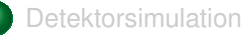

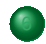

**[Zusammenfassung](#page-55-0)** 

# Ein klassisches Beispiel (I)

- Historisches Beispiel zur Berechnung der Zahl  $\pi$ : Buffons Nadel (Graf G.L.L. von Buffon, 1707 – 1788)
- $N$  Nadeln der Länge  $l$  werden auf Fläche mit äquidistanten, parallelen Geraden geworfen (Abstand  $d > l$ ).
- Wahrscheinlichkeit für "Geradentreffer" einer einzigen Nadel:

 $p = l_{\text{eff}}/d = l |\cos \varphi|/d$ 

- Integration über gleichverteilte  $\varphi$ :  $p = \int_0^{2\pi} \frac{l|\cos \varphi|}{d}$  $rac{\mathrm{d}\varphi}{2\pi}=\frac{2l}{\pi c}$  $\pi d$
- Für große  $N: N_{\text{Trefler}}/N \to p$  $\Rightarrow \frac{2 \cdot N \cdot l}{N_{\text{Treffer}} \cdot d} \rightarrow \pi$
- Übung: Was kommt für  $\pi$  raus (oben rechts)?

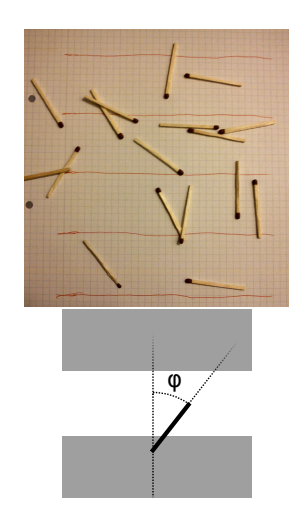

# Ein klassisches Beispiel (I)

- Historisches Beispiel zur Berechnung der Zahl  $\pi$ : Buffons Nadel (Graf G.L.L. von Buffon, 1707 – 1788)
- $N$  Nadeln der Länge  $l$  werden auf Fläche mit äquidistanten, parallelen Geraden geworfen (Abstand  $d > l$ ).
- Wahrscheinlichkeit für "Geradentreffer" einer einzigen Nadel:

 $p = l_{\text{eff}}/d = l |\cos \varphi|/d$ 

- Integration über gleichverteilte  $\varphi$ :  $p = \int_0^{2\pi} \frac{l|\cos \varphi|}{d}$  $rac{\mathrm{d}\varphi}{2\pi}=\frac{2l}{\pi c}$  $\pi d$
- Für große  $N: N_{\text{Trefler}}/N \to p$  $\Rightarrow \frac{2 \cdot N \cdot l}{N_{\text{Treffer}} \cdot d} \rightarrow \pi$
- Übung: Was kommt für  $\pi$  raus (oben rechts)?  $2 \cdot 17/11 \approx 3.1$  ( $l \approx d$ )

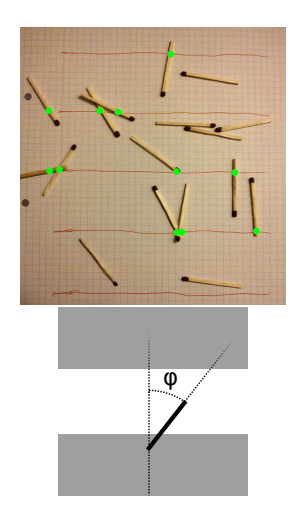

# Ein klassisches Beispiel (II)

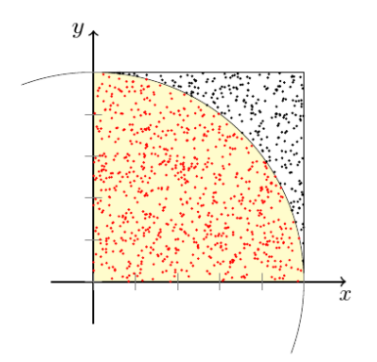

Ähnlich: Näherung der Kreiszahl  $\pi$ über das Verhältnis von "Treffern"  $t$ und der Gesamtzahl der "Versuche"  $n$ ,

$$
\lim_{n \to \infty} t/n = \pi
$$
  
(weil  $A = \pi r^2$ )

(animate\_pi\_circle.py)

Analog: Integration einer Wahrscheinlichkeitsdichtefunktion

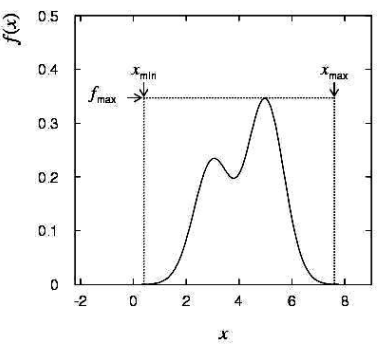

Wie im vorhergehenden Beispiel: simuliere die Anzahl der "Treffer" und "Nicht-Treffer"

#### Definition "Monte-Carlo-Methode"

Eine *numerische* Methode zur Berechnung von Wahrscheinlichkeiten und abgeleiteten Größen unter Benutzung von *Zufallszahlen*

#### Nutzung

- Verfahren aus der Stochastik
- Anwendung in vielen Bereichen

(statistische Physik, Biophysik, Teilchenphysik, Versicherungen, . . . )

- löse analytisch nicht oder nur aufwendig lösbare Probleme numerisch
	- auch nützlich nach Bestimmung der analytischen Lösung

als unabhängige Gegenprobe

- Grundlage:
	- sehr häufig durchgeführte Zufallsexperimente
	- Gesetz der großen Zahlen

#### <span id="page-7-0"></span>Definition "Monte-Carlo-Methode"

Eine *numerische* Methode zur Berechnung von Wahrscheinlichkeiten und abgeleiteten Größen unter Benutzung von *Zufallszahlen*

#### Umsetzung

- Erzeuge eine Sequenz von gleichförmig verteilten Zufallszahlen  $u_i$
- Benutze diese Sequenz, um eine andere Sequenz  $x_1, \ldots, x_n$  zu erzeugen, die einer für uns interessanten Wahrscheinlichkeitsdichtefunktion  $f(x)$  folgt
- Benutze die Werte x, um Eigenschaften von  $f(x)$  zu bestimmen, z. B. Anzahl von  $x$  in  $a < x < b$ :  $\int_a^b f(x) \mathrm{d}x$
- $\Rightarrow$  Monte-Carlo-Berechnung  $\hat{=}$  Integration  $I = \int_a^b g(x) dx \approx I_{MC} = \frac{\bar{b}-a}{n} \sum_{i=1}^n g(x_i)$
- Woher kriegen wir die Zufallszahlen?

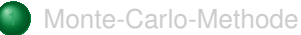

#### **[Zufallszahlen](#page-7-0)**

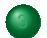

3 [Beliebig verteilte Zufallszahlen](#page-13-0)

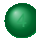

[Monte-Carlo-Ereignis-Generatoren](#page-23-0)

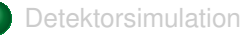

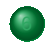

**[Zusammenfassung](#page-55-0)** 

#### Erzeuge gleichverteilte Zahlen im Intervall [0, 1]

- Würfle eine Folge von Zahlen  $\rightarrow$  "Zufallszahlengenerator"
- Computeralgorithmen zur Erzeugung der Folge  $u_1, \ldots, u_n$
- Computeralgorithmen: nur deterministische Zahlenfolgen, sogenannte "Pseudo-Zufallszahlen"

#### Anforderungen:

- "zufällig" verteilt
	- Gleichförmigkeit, Unabhängigkeit
- lange Periode (lang  $\gg 10^{\mathcal{O}(100)}$ )
- schnell zu berechnen, geringer Speicherbedarf
- Reproduzierbarkeit ist manchmal erwünscht, d. h. gleiche Zahlenfolge von Zufallszahlen bei gleichen Startbedingungen

Beispiele:

- linear kongruenter Generator:
	- $I_i = (a \cdot I_{i-1} + c) \mod m$
	- 3 ganzzahlige Konstanten: Multiplikator  $a$ , Summand  $c$ , Modul  $m$
	- $I_0$ : Saatzahl (seed)
	- Zahlenfolge  $I_1, I_2, ...$  zwischen 0 und  $m-1$ 
		- $\Rightarrow I_i$ : periodische Folge mit maximaler Periode m
		- $\Rightarrow$  Zufallszahlen  $u_i = I_i/m$  in  $[0, 1)$
- Multiplikativer linear kongruenter Generator:
	- Spezialfall mit  $c = 0$

# Erzeugung von Zufallszahlen (III)

• Beispiel einer periodischen Folge:  $a = 3, m = 7, I_0 = 1$ 

$$
I_0 = 1
$$
  
\n
$$
I_1 = (3 \cdot 1) \mod 7 = 3
$$
  
\n
$$
I_2 = (3 \cdot 3) \mod 7 = 2
$$
  
\n
$$
I_3 = (3 \cdot 2) \mod 7 = 6
$$
  
\n
$$
I_4 = (3 \cdot 6) \mod 7 = 4
$$
  
\n
$$
I_5 = (3 \cdot 4) \mod 7 = 5
$$
  
\n
$$
I_6 = (3 \cdot 5) \mod 7 = 1 = I_0
$$
  
\n
$$
\Rightarrow I_7 = I_1 \text{ etc.}
$$

- $\Rightarrow$  Wähle a, m entsprechend, um lange Periode zu erhalten
- $m$  nahe der größten Integerzahl des Computers
- weniger signifikante Bits sind *weniger* zufällig als Bits höherer Ordnung

# Erzeugung von Zufallszahlen (IV)

- $\Rightarrow u_i$  sind in  $[0, 1)$  aber auch wirklich zufällig?
	- Korrelationen würden MC-Berechnungen verfälschen
- Wähle  $a, m$ , so dass  $u_i$  "Zufallszahlentests" bestehen, zum Beispiel (vgl. Blobel / Lohrmann):
	- gleichförmige Verteilung
		- $\chi^2$ -Test für Unterintervalle von  $[0,1]$
	- Korrelationstest für  $n$ -dimensionales Gitter
	- $\bullet$  ...
- (Implementation: demo2.sh, demo2b.sh, demo2c.sh)

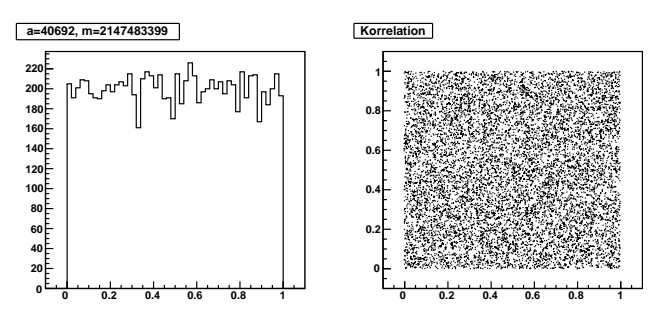

<span id="page-13-0"></span>Zufallszahlengeneratoren in ROOT: (Auszug aus Dokumentation)

- TRandom1, based on the RANLUX algorithm, has mathematically proven random proprieties and a period of about  $10^{171}$ . It is however slower than the others.
- TRandom2, is based on the Tausworthe generator of L'Ecuyer, and it has the advantage of being fast and using only 3 words (of 32 bits) for the state. The period is  $10^{26}\!\!.$
- TRandom3, is based on the "Mersenne Twister generator", and is the recommended one, since it has good random properties (period of about  $10^{6000}$ ) and it is fast.

Aufruf:

- gRandom->Uniform()
- erzeugt unabhängige, gleichverteilte Zufallszahlen  $\in [0,1)$

# Übersicht

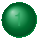

#### [Monte-Carlo-Methode](#page-1-0)

#### **[Zufallszahlen](#page-7-0)**

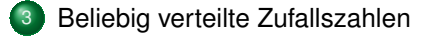

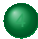

[Monte-Carlo-Ereignis-Generatoren](#page-23-0)

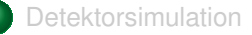

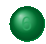

**[Zusammenfassung](#page-55-0)** 

#### Methoden

- Gesucht: Zufallszahlen mit beliebiger Verteilung  $f(x)$ 
	- von Neumannsche Verwerfungsmethode ("acceptance-rejection method")
	- Transformationsmethode
- Spezialfall: z. B. gaußverteilte Zufallszahlen

# Die Verwerfungsmethode

- Gesucht: Zufallszahlen mit Verteilung  $f(x)$
- Erzeuge Zufallszahl x, gleichverteilt in  $[x_{\min}, x_{\max}]$ , d. h.  $x = x_{\min} + u_1(x_{\max} - x_{\min})$ , wobei  $u_1$  gleichverteilt in [0, 1].
- Generiere zweite, unabhängige Zufallszahl gleichverteilt zwischen 0 und  $f_{\text{max}}$ , d. h.  $y = u_2 \cdot f_{\text{max}}$  (wobei  $u_2$  gleichverteilt in [0, 1])
- Wenn  $y < f(x)$ , akzeptiere x als Zufallszahl; falls nicht, wiederhole
	- niedrige Effizienz, vor allem wenn  $f$  schlecht durch Rechteck angenähert

#### entspricht Integration

- Integration einer Wahrscheinlichkeitsdichtefunktion (probability density function, PDF)
- In 2-D: umschließe Funktion mit einer definierten Fläche
- Beispiel: Bestimmung von  $\pi$

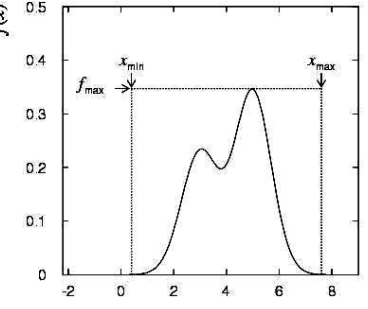

Berechnung der Zahl  $\pi$ Fedining der Zan $f(x) = \sqrt{1 - x^2}$ im Intervall  $[0, 1]$ 

Akzeptiere Punktepaar, wenn  $x^2 + y^2 \leq 1$ Bilde Verhältnis von "Innerhalb/Gesamt"  $\pi = 4$ · Innerhalb/Gesamt

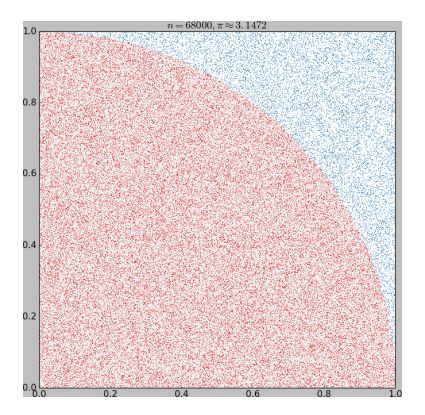

# Die Transformationsmethode (I)

- Gegeben:  $u_1, ..., u_n$  gleichförmig verteilt in [0, 1]
- Gesucht: Zufallszahlen, die Verteilungsfunktion  $f(x)$  folgen

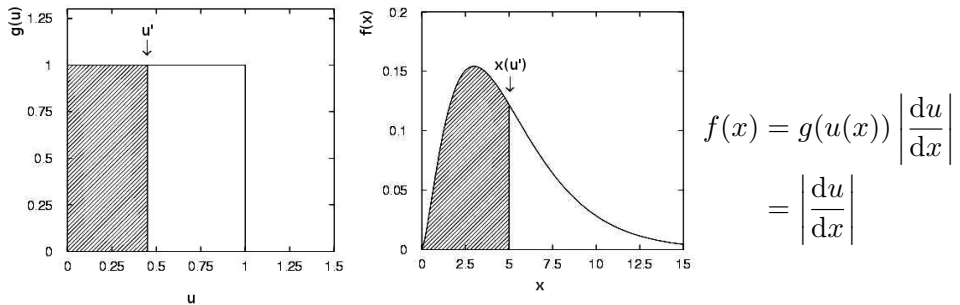

• PDF  $f(x) \Rightarrow$  CDF  $F(x) : x \rightarrow [0, 1]$ 

- kumulative Verteilungsfunktion (CDF)  $F(x) \doteq \int_{-\infty}^{x} f(t) \mathrm{d}t$
- Umkehrfunktion  $x(u) = F^{-1}(u) : [0, 1] \rightarrow$  Definitionsmenge $(f)$ 
	- Zufallszahlen  $x_j = F^{-1}(u_i)$  folgen konstruktionsgemäß der PDF  $f(x)$

# Die Transformationsmethode (II)

Beispiel:

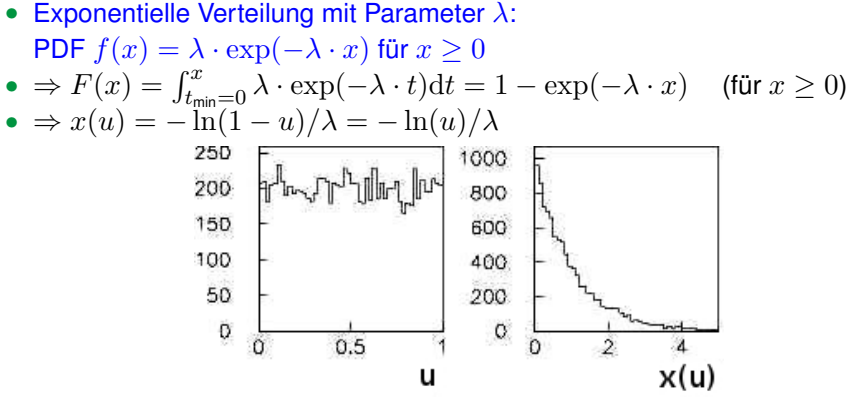

• **DEMO**: inversion.C (
$$
\lambda = 2
$$
)

- beachte: große  $x$  entsprechen kleinen  $u$ 
	- $\Rightarrow$  Auflösung von  $u_j$  limitiert  $x_j$

Allgemeine Vss. für Anwendbarkeit der Transformationsmethode:

Integral  $F(x)$  der Verteilung  $f(x)$  muss bekannt und invertierbar sein.

# Erzeugung gaußverteilter Zufallszahlen

Standardisierte Normalverteilung:  $\frac{1}{\sqrt{2}}$  $rac{1}{2\pi}$  exp  $\left(-\frac{x^2}{2}\right)$  $\frac{c}{2}$ )

- Transformationsmethode funktioniert hier nicht
- Einfacher Algorithmus basierend auf Zentralem Grenzwertsatz:

$$
x_i = \sum_{j=1}^{12} u_j - 6
$$

• Nachteile:

# Erzeugung gaußverteilter Zufallszahlen

Standardisierte Normalverteilung:  $\frac{1}{\sqrt{2}}$  $rac{1}{2\pi}$  exp  $\left(-\frac{x^2}{2}\right)$  $\frac{c}{2}$ )

- Transformationsmethode funktioniert hier nicht
- Einfacher Algorithmus basierend auf Zentralem Grenzwertsatz:

$$
x_i = \sum_{j=1}^{12} u_j - 6
$$

- Nachteile:
	- ineffizient (12 Zufallszahlen nötig, um 1 zu erzeugen)
	- Werte begrenzt auf  $[-6, 6]$
- DO-IT-YOURSELF: naive gauss.C
- Box-Muller-Verfahren:
	- Erzeuge gleichförmig verteilte  $u_1, u_2$  in [0, 1]
	- Berechne:  $v_1 = 2u_1 1$ ,  $v_2 = 2u_2 1$  $(v_1, v_2)$  gleichförmig verteilt in  $[-1, +1]$ )
	- Berechne:  $r^2 = v_1^2 + v_2^2$ .
	- Falls  $r^2 > 1$ , beginne von vorne.

sonst:  $x_1=v_1\sqrt{\frac{-2\ln r^2}{r^2}}$  und  $x_2=v_2\sqrt{\frac{-2\ln r^2}{r^2}}$ 

- $x_1$  und  $x_2$  sind unabhängig normal verteilt.
- (Implementation: ran3.py oder ran3.C )
- nicht immer sinnvoll, von gleichförmiger Verteilung auszugehen
- gaußverteilte Zufallszahlen sind ein Beispiel
- gibt spezialisierte Algorithmen für viele weitere Fälle wie z. B.
	- gaußverteilte Zufallszahlen in  $n$  Dimensionen, ggf. korreliert
	- Poissonverteilung,  $\chi^2$ -Verteilung, Cauchy-Verteilung, ...
	- zufällige Winkelverteilungen
- Vorteile: effizienter durch
	- Vermeidung aufwendiger Rechenoperationen
	- sinnvolle Näherungen

# <span id="page-23-0"></span>Effizienz von Monte-Carlo-Berechnungen

#### Vergleiche Genauigkeit von Monte-Carlo mit anderen Methoden

• Monte-Carlo-Berechnung  $\hat{=}$  Integration

#### Für 1-dimensionales Integral:

- MC:
	- *n*: Anzahl der generierten Zufallszahlen
	- Fehler:  $\sim 1/\sqrt{n}$
- Numerische Integration mit Trapezregel (oder Simpsonscher Regel)
	- $n \sim$  Anzahl der Intervalle
	- Fehler:  $\sim 1/n^2 ~ ( \sim 1/n^4)$
- Numerische Methoden genauer mit weniger Rechenaufwand

Für N-dimensionales Integral:

- MC: Fehler  $\sim 1/\sqrt{n}$ , unabhängig von Dimension
- Trapez: Fehler  $\sim 1/(\sqrt[d]{n^2})$
- Für  $d \geq 4$  MC-Methode besser
	- außerdem: Integrationsgrenzen flexibler, Genauigkeit "erweiterbar"

# Übersicht

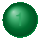

#### [Monte-Carlo-Methode](#page-1-0)

#### **[Zufallszahlen](#page-7-0)**

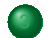

3 [Beliebig verteilte Zufallszahlen](#page-13-0)

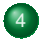

[Monte-Carlo-Ereignis-Generatoren](#page-23-0)

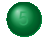

**[Detektorsimulation](#page-46-0)** 

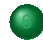

**[Zusammenfassung](#page-55-0)** 

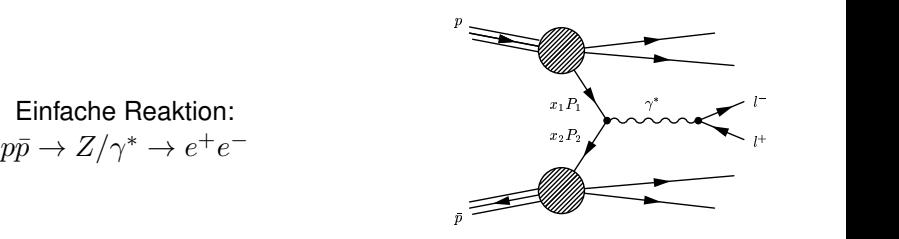

- Ereignis-Generatoren werden benutzt, um Teilchenreaktionen zu simulieren
- z.B. PYTHIA,  $HERWIG++$ , SHERPA, ALPGEN, POWHEG, ...
- Ausgabe: "Ereignisse", d. h. für jedes Ereignis wird eine Liste von Teilchen generiert zusammen mit den Vierervektoren, etc.

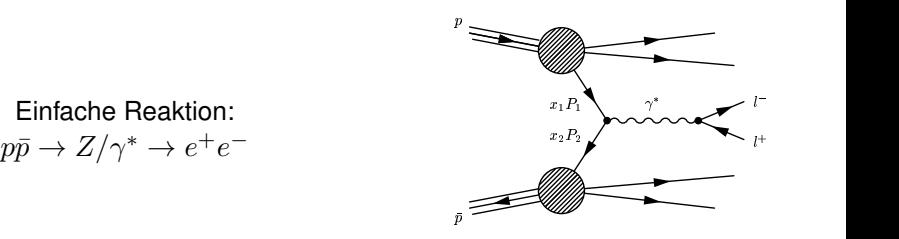

- Ereignis-Generatoren werden benutzt, um Teilchenreaktionen zu simulieren
- z.B. PYTHIA,  $HERWIG++$ , SHERPA, ALPGEN, POWHEG, ...
- Ausgabe: "Ereignisse", d. h. für jedes Ereignis wird eine Liste von Teilchen generiert zusammen mit den Vierervektoren, etc.
- "Ereignis" = 1 Kollisionsereignis bzw. die Menge aller Detektordaten, die einer Kollision von zwei Protonenbündeln zugeordnet werden
- Detektordaten: "echte" Daten oder simulierte Daten

#### -------- LHA event information and listing ---------process =  $1$  weight =  $1.8982e-05$  scale =  $3.3269e+02$  (GeV)<br>alpha em =  $7.8165e-03$  alpha strong =  $1.0700e-01$  $alpha_{em} = 7.8165e-03$ Participating Particles<br>no id stat mothers no id stat mothers colours p\_x p\_y p\_z e m tau 1 2 -1 0 0 501 0 0.000 0.000 2832.442 2832.442 0.000 0.000 -1.000 2 -1 -1 0 0 0 501 0.000 0.000 -60.411 60.411 0.000 0.000 1.000 3 1000024 1 1 2 0 0 21.435 218.452 526.439 622.751 250.000 0.0 4 1000023 1 1 2 0 0 -21.435 -218.452 2245.592 2270.102 250.000 0.0 -------- End LHA event information and listing

Beispiel

Warning: schematic only, everything simplified, nothing to scale, ...

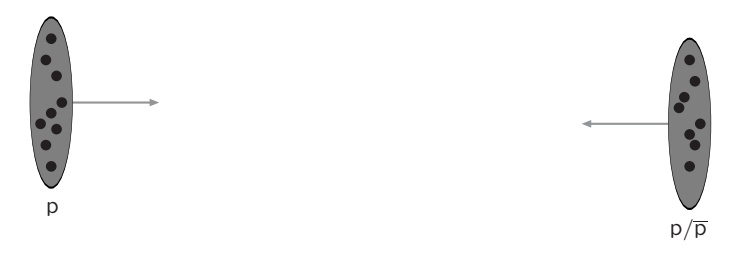

#### Incoming beams: parton densities

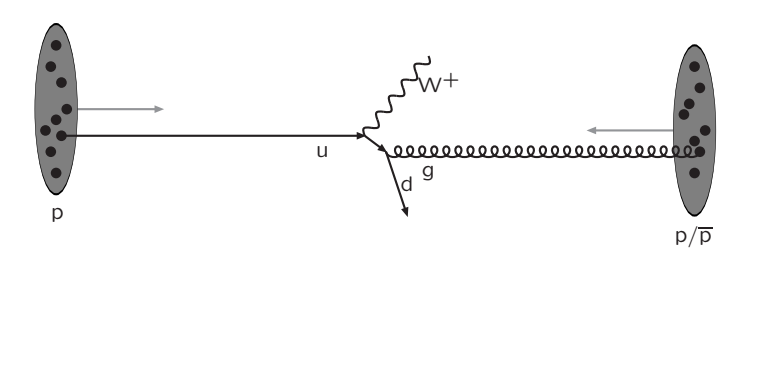

#### Hard subprocess: described by matrix elements

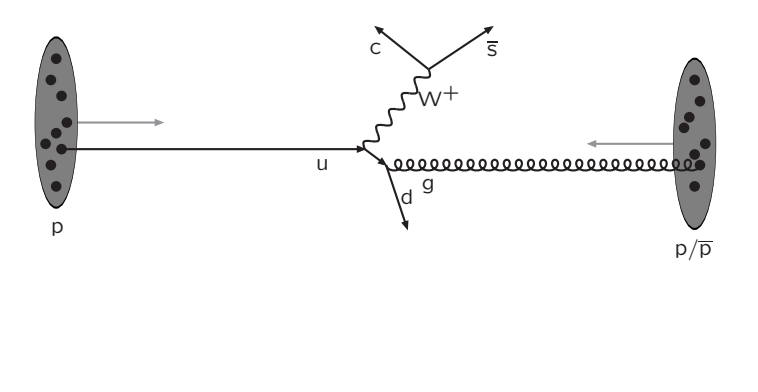

#### Resonance decays: correlated with hard subprocess

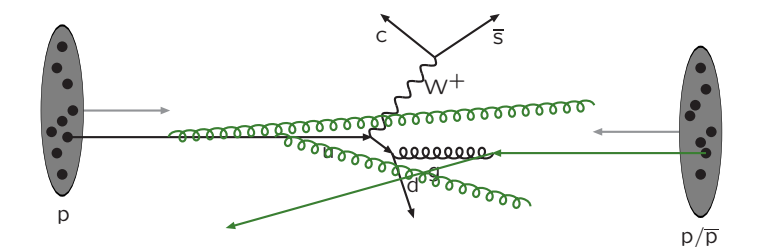

#### Initial-state radiation: spacelike parton showers

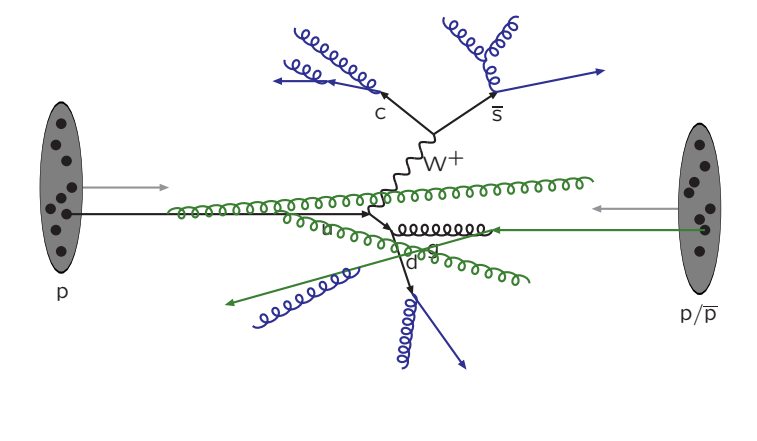

#### Final-state radiation: timelike parton showers

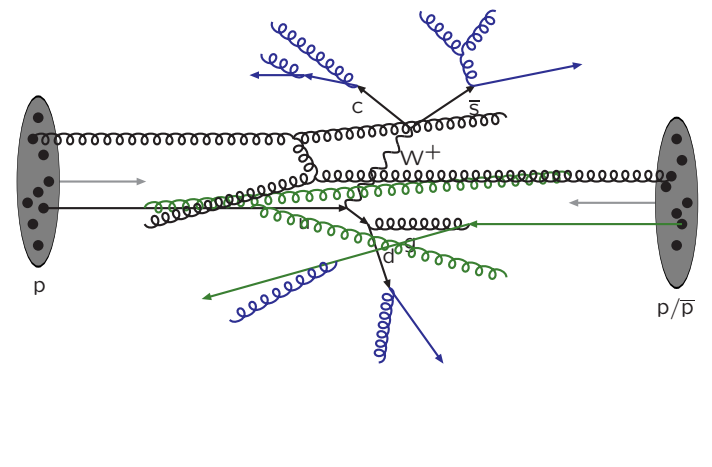

Multiple parton–parton interactions . . .

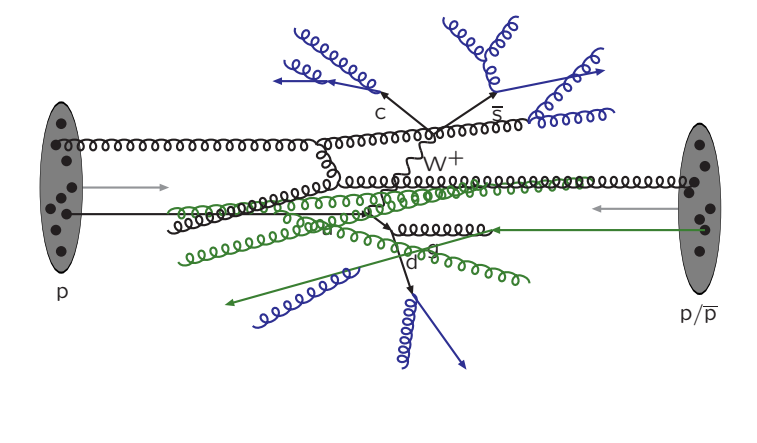

#### ... with its initial- and final-state radiation

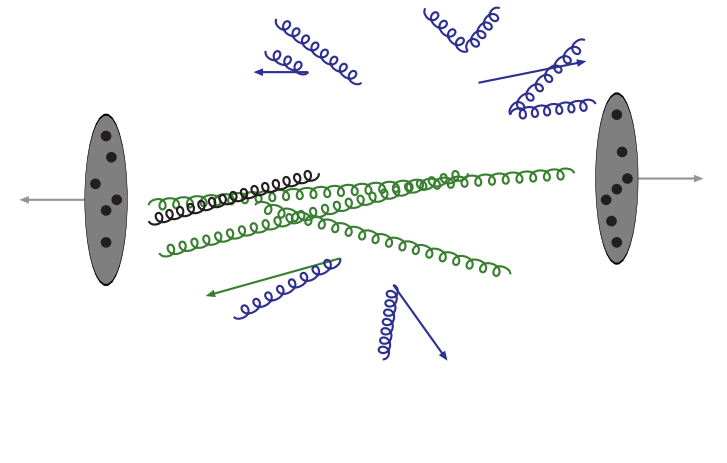

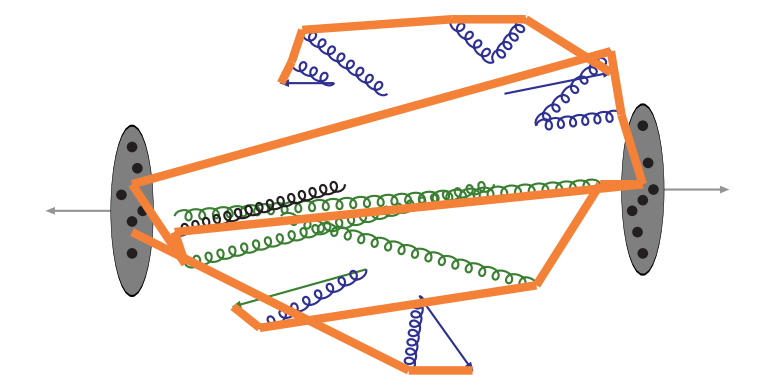

Everything is connected by colour confinement strings Recall! Not to scale: strings are of hadronic widths

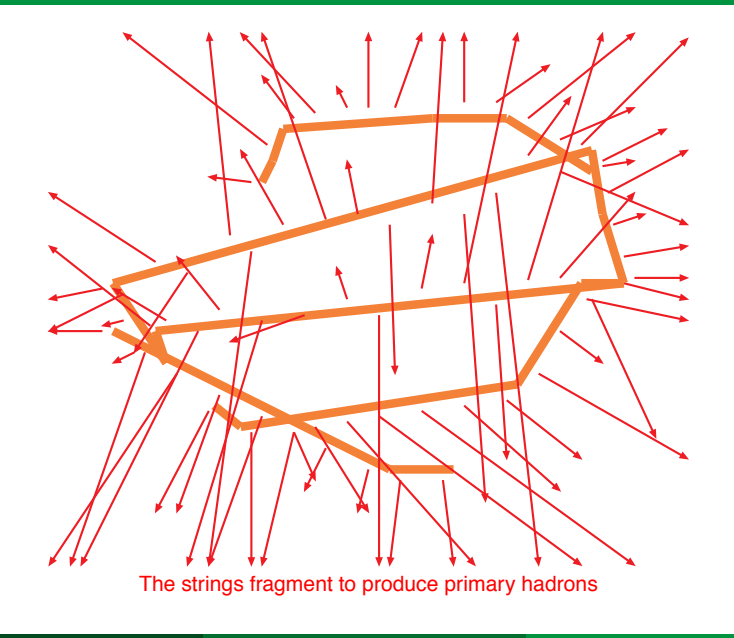

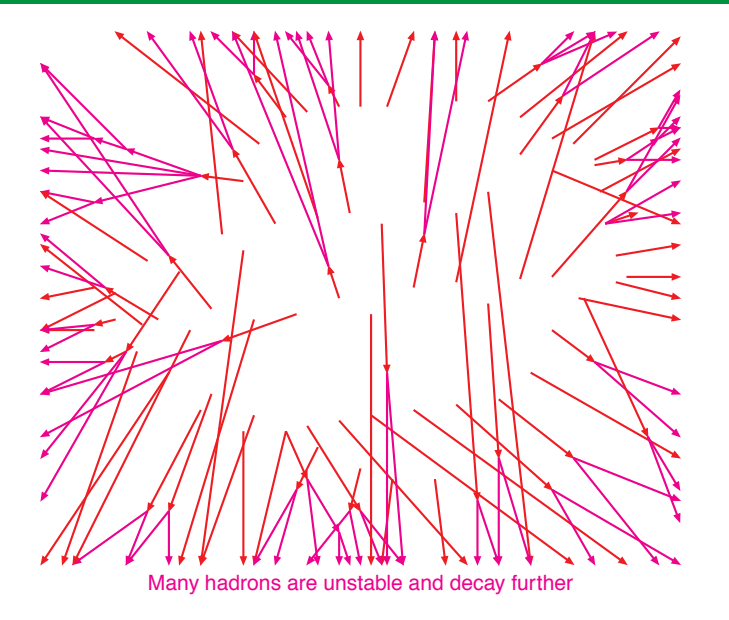

Slide: Torbjorn Sjostrand Slide: Torbjorn Sjostrand

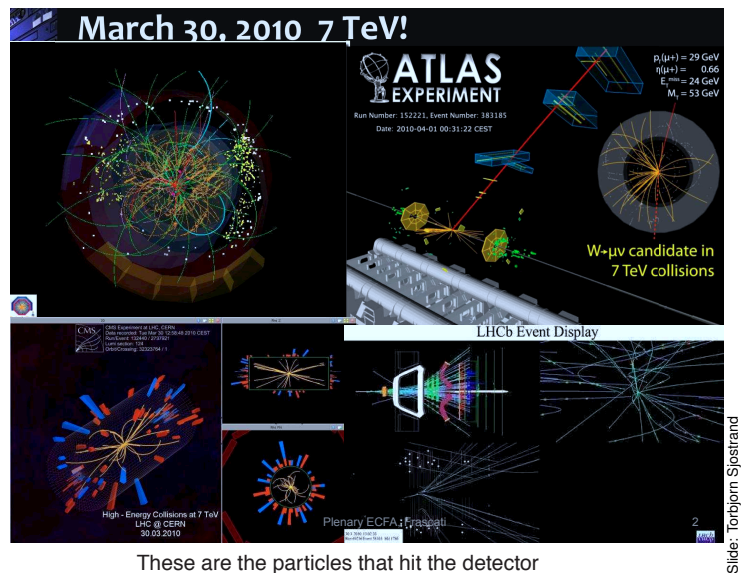

These are the particles that hit the detector

# Monte-Carlo-Ereignis-Generatoren

Beispiel

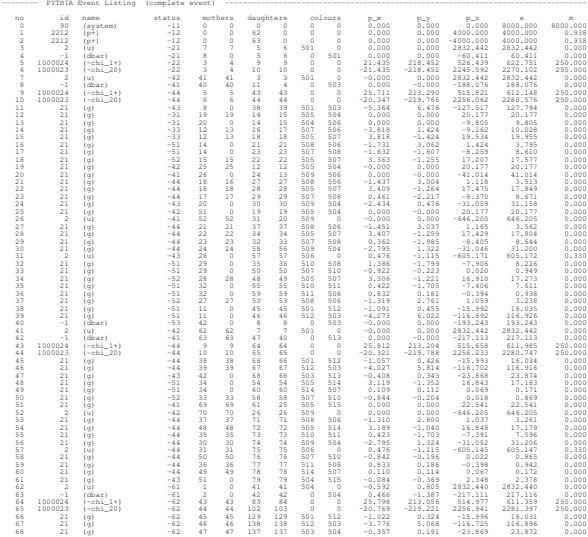

#### Monte-Carlo-Ereignis-Generatoren **Beispiel**

150 111 (pi0) -83 129 138 241 242 0 0 0.016 -0.348 -1.427 1.475 0.135 151 -211 pi- 83 129 138 0 0 0 0 -0.713 0.092 -8.936 8.966 0.140 152 111 (pi0) -83 129 138 243 244 0 0 -0.730 0.018 -6.471 6.514 0.135 153 2212 p+ 83 129 138 0 0 0 0 0.146 -0.262 -3.643 3.774 0.938 154 -2212 pbar- 83 129 138 0 0 0 0 0.002 -0.378 -3.757 3.890 0.938 155 211 pi+ 84 129 138 0 0 0 0 0.096 0.236 0.254 0.386 0.140 156 -211 pi- 84 129 138 0 0 0 0 0.022 0.034 -0.651 0.667 0.140 157 111 (pi0) -84 129 138 245 246 0 0 0.473 0.554 -0.572 0.936 0.135 158 111 (pi0) -84 129 138 247 248 0 0 0.076 0.007 0.592 0.612 0.135 159 211 pi+ 84 129 138 0 0 0 0 -0.945 0.649 -0.623 1.312 0.140 160 -211 pi- 84 129 138 0 0 0 0 0.400 -0.003 0.444 0.613 0.140 161 111 (pi0) -84 129 138 249 250 0 0 -0.544 0.692 0.279 0.934 0.135 162 221 (eta) -84 129 138 251 253 0 0 0.132 0.622 0.674 1.077 0.548 163 213 (rho+) -84 129 138 205 206 0 0 -0.021 -0.167 1.093 1.321 0.723 164 221 (eta) -84 129 138 254 256 0 0 0.821 -0.503 3.688 3.851 0.548 165 111 (pi0) -84 129 138 257 258 0 0 0.302 0.326 0.641 0.792 0.135 166 -211 pi- 84 129 138 0 0 0 0 0.093 -0.494 4.701 4.730 0.140 167 111 (pi0) -84 129 138 259 260 0 0 1.988 -0.556 4.496 4.949 0.135 168 211 pi+ 84 129 138 0 0 0 0 -0.301 0.076 0.851 0.916 0.140 169 -211 pi- 84 129 138 0 0 0 0 -0.097 -0.038 0.198 0.264 0.140 170 213 (rho+) -84 129 138 207 208 0 0 0.494 0.095 2.126 2.313 0.762 171 223 (omega) -84 129 138 261 263 0 0 -0.074 -0.733 -0.931 1.411 0.762 172 2 (u) -71 75 75 174 187 506 0 1.129 0.455 -605.178 605.179 0.330 173 2103 (ud\_1) -71 80 80 174 187 0 506 -0.672 -0.594 1145.015 1145.016 0.771 174 213 (rho+) -83 172 173 209 210 0 0 0.819 0.624 -324.280 324.283 0.827 175 111 (pi0) -83 172 173 264 265 0 0 0.143 -0.327 -166.885 166.885 0.135 176 111 (pi0) -83 172 173 266 267 0 0 0.638 -0.266 -95.690 95.693 0.135 177 111 (pi0) -83 172 173 268 269 0 0 -0.227 0.597 -10.469 10.489 0.135 178 -211 pi- 84 172 173 0 0 0 0 -0.175 -0.348 -0.982 1.066 0.140 179 213 (rho+) -84 172 173 211 212 0 0 0.031 -0.002 -3.682 3.750 0.710 180 -213 (rho-) -84 172 173 213 214 0 0 -0.506 0.187 -2.946 3.097 0.786 181 213 (rho+) -84 172 173 215 216 0 0 0.474 -0.011 3.125 3.235 0.691 182 111 (pi0) -84 172 173 270 271 0 0 -0.054 -0.655 9.355 9.379 0.135 183 -211 pi- 84 172 173 0 0 0 0 0.044 0.546 11.291 11.305 0.140 184 211 pi+ 84 172 173 0 0 0 0 -0.146 -0.116 3.783 3.790 0.140 185 -211 pi- 84 172 173 0 0 0 0 0.136 0.647 60.209 60.212 0.140 186 2224 (Delta++) -84 172 173 217 218 0 0 -0.253 -1.201 595.259 595.261 1.141 187 -211 pi- 84 172 173 0 0 0 0 -0.467 0.186 461.750 461.750 0.140 188 211 pi+ 91 118 0 0 0 0 0 15.695 41.859 132.836 140.157 0.140 189 111 (pi0) -91 118 0 272 273 0 0 38.554 99.810 317.062 334.629 0.135 190 -211 pi- 91 119 0 0 0 0 0 0.098 0.326 1.809 1.846 0.140 191 111 (pi0) -91 119 0 274 275 0 0 1.792 4.868 15.271 16.129 0.135 192 2212 p+ 91 122 0 0 0 0 0 0.013 0.394 2.019 2.261 0.938 193 211 pi+ 91 122 0 0 0 0 0 0.231 0.216 0.862 0.929 0.140 194 211 pi+ 91 123 0 0 0 0 0 0.328 1.484 4.553 4.802 0.140 195 -211 pi- 91 123 0 0 0 0 0 0.252 0.085 0.991 1.036 0.140

196 310 K\_S0 91 125 125 0 0 0 0 0.282 -0.250 0.413 0.749 0.498

# Monte-Carlo-Ereignis-Generatoren

Beispiel

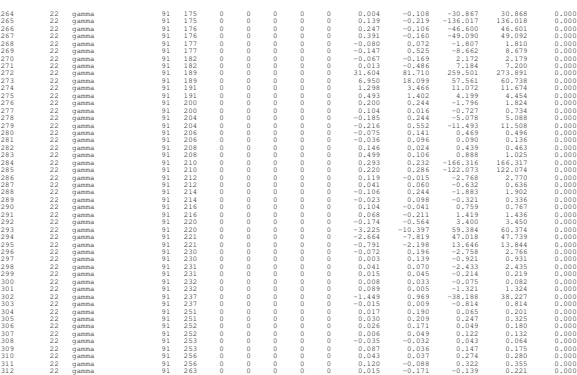

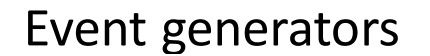

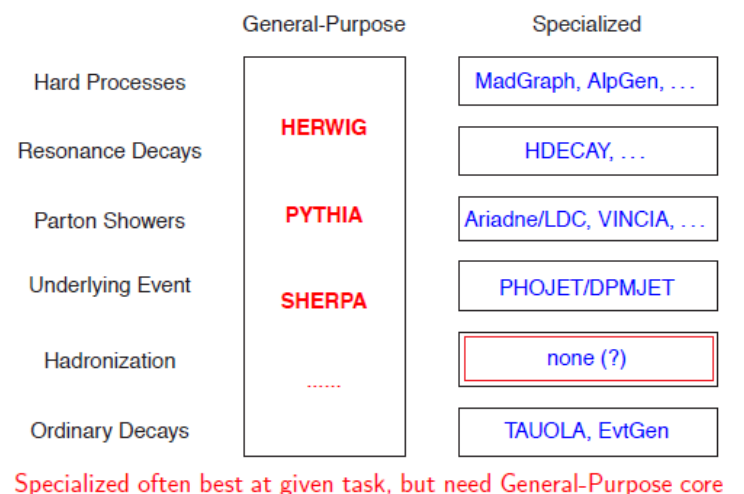

# Monte Carlo generation

#### **Matrix elements (ME):**

1) Hard subprocess:  $|\mathcal{M}|^2$ , Breit-Wigners, parton densities.

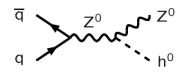

#### **Parton Showers (PS):**

3) Final-state parton showers.

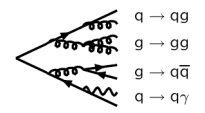

2) Resonance decays: includes correlations.

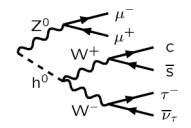

#### 4) Initial-state parton showers.

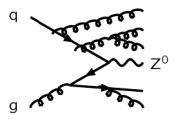

[Slide:](http://www.hep.lu.se/courses/fyst17-extp35/FYST17_Lecture7.pdf) Else Lytken et al. Slide: Else Lytken et al

# Monte Carlo generation

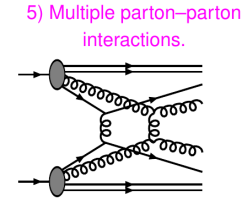

6) Beam remnants. with colour connections.

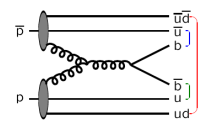

 $5 + 6$  = Underlying Event

7) Hadronization

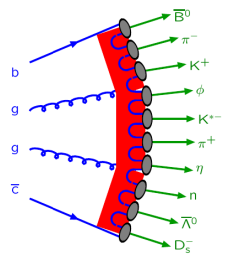

8) Ordinary decays: hadronic,  $\tau$ , charm, ...

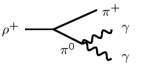

[Slide:](http://www.hep.lu.se/courses/fyst17-extp35/FYST17_Lecture7.pdf) Else Lytken et al. Slide: Else Lytken et al

# <span id="page-46-0"></span>Monte-Carlo Event Generation Generatoren bei Belle III.<br>Ille 2

Generatoren bei Belle 2

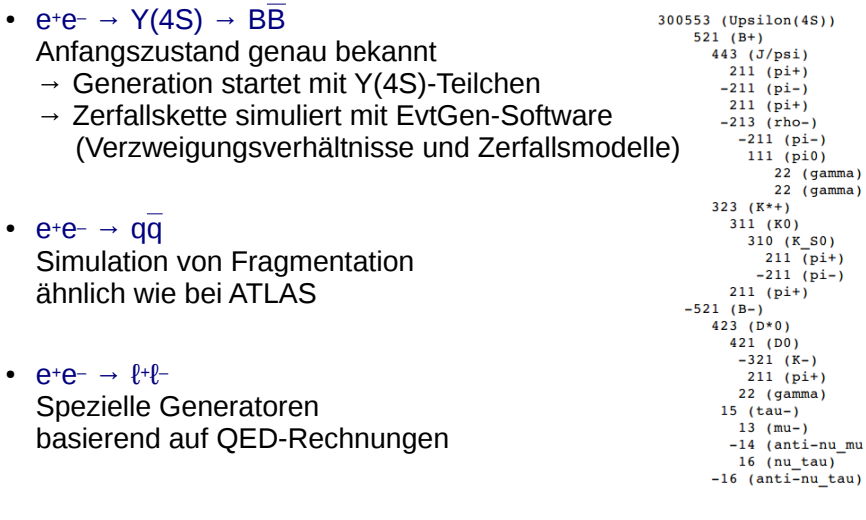

# Übersicht

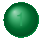

#### [Monte-Carlo-Methode](#page-1-0)

#### **[Zufallszahlen](#page-7-0)**

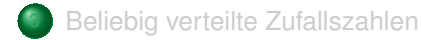

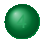

[Monte-Carlo-Ereignis-Generatoren](#page-23-0)

#### **[Detektorsimulation](#page-46-0)**

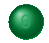

**[Zusammenfassung](#page-55-0)** 

- Detektorsimulation erhält Teilchenliste aus Ereignis-Generator als Eingabe
- Detektorsimulation:
	- Simuliert Durchgang der verschiedenen Teilchen durch Detektorkomponenten
	- Coulombstreuung (simuliert Streuwinkel)
	- Teilchenzerfälle (simuliert Lebensdauer)
	- lonisierungsenergie (simuliert  $\Delta E$ )
	- Elektromagnetische / hadronische Schauer
	- schlussendlich: Signale in Detektorausleseelektronik
- Simulierte Ausgabe hat gleiches Format wie echte Daten
	- Einfacher Vergleich zwischen Daten und MC

(vorausgesetzt die Effizienzen sind gleich)

- Programmpaket: GEANT4 (*toolkit for the simulation of the passage of particles through matter* using MC methods, initiated 1994, CERN)
	- verwendet von ATLAS, CMS, ALICE, LHCb, ILC, . . . , Astrophysikern, für klinische Studien, für Simulation von Strahlungsgefahr für Astronauten, in der Mikroelektronik, . . .

#### Komplexes Beispiel zur Monte Carlo Methode

- Moderne Experimente der Hochenergiephysik bestehen aus sehr vielen einzelnen Detektoren
	- L3 am LEP Beschleuniger (CERN) hatte u.a. etwa 11 000 Kristalle zur **Energiemessung**
	- CMS am LHC Beschleuniger wird ca. 15 000 Silizium-Streifendetektoren enthalten mit etwa 10<sup>7</sup> einzelnen Kanälen

Zur Analyse der Daten werden sehr detailierte MC Simulationen benötigt

Simulation der physikalischen Reaktion: alle enstehenden Teilchen und deren erwartete Energie-, Impuls- und Winkelverteilungen

- Nachweiswahrscheinlichkeit für jedes Detektorelement
- Orts- und Energieauflösung jeder einzelnen Detektorkomponente

Am Ende der Simulation stehen digitalisierte Signale der einzelnen Detektorkomponenten, die sich nicht von echten Daten unterscheiden

Der simulierte Datensatz dient dann zur Optimierung der Selektion und Bestimmung der Akzeptanz

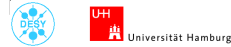

Datenanalyse in der Physik Vorlesung 9 – p. 22

#### Komplexes Beispiel zur Monte Carlo Methode

CMS Experiment am LHC Beschleuniger am CERN: Simulation eines Top-Paar-Ereignisses  $pp \rightarrow t\bar{t} + X$ 

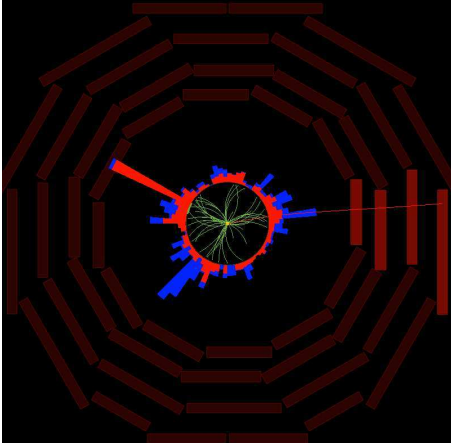

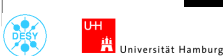

Datenanalyse in der Physik Vorlesung 9 – p. 23

#### Komplexes Beispiel zur Monte Carlo Methode

CMS Experiment am LHC Beschleuniger am CERN: Im Vergleich zu einem realen Ereignisse in den Daten  $pp \rightarrow t\bar{t} + X$ 

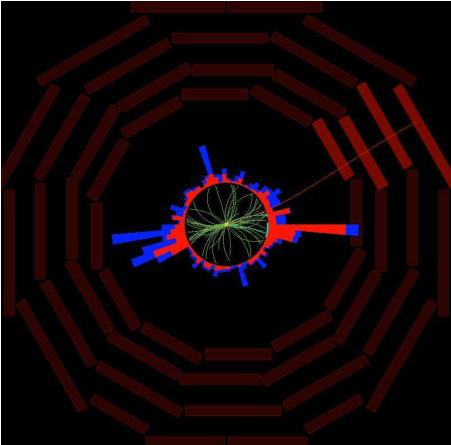

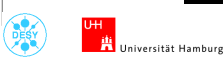

Datenanalyse in der Physik

Alexander Mann [Monte-Carlo-Methoden in der TP](#page-0-0) München, 12. Juni 2018 52

# Monte-Carlo Event Generation: in ATLAS

# Monte Carlo (MC) - What is MC?

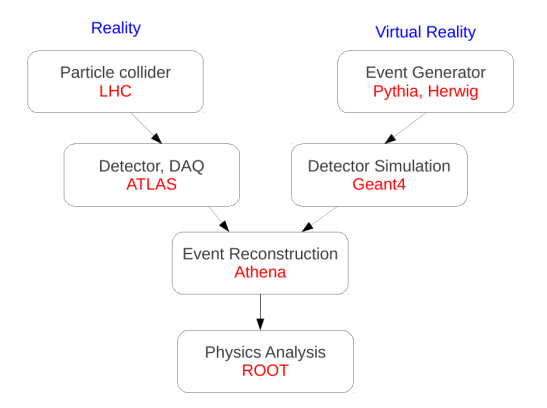

- MC simulates what happens at the LHC and ATLAS
- Many different programmes can be used at each stage

# Monte-Carlo Event Generation: "Truth Record"

#### MC Generation

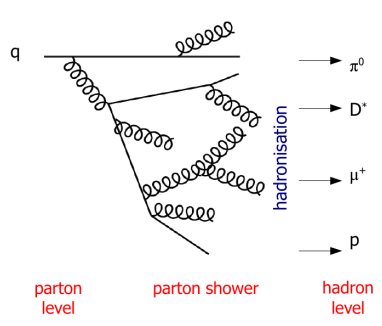

- MC Generator stops with set of "stable" final state particles
- Complete 4-vector info is known about every particle
- All parent-daughter relations are known and stored
- High energy parton state known as parton level
- Stable particle state known as hadron level
- This level of information is often called the truth record
- This is the pure event before it interacts with any apparatus

# Monte-Carlo Event Generation: "Reconstruction"

#### Reconstruction

#### Going from electronic pulses to analysis objects

- Data and MC pass through the same reconstruction algorithms
- Raw electronic pulses reconstructed into:
	- Tracks
	- Calorimeter deposits
- Which are then reconstructed into:
	- Jets, electron, muons, taus,
	- Photons, tracks, missing  $E_T$

#### Real life issues need to be reflected in the MC

- Some parts of the detector become faulty over time
- e.g. A section of the calorimeter readout dies and cannot be repaired until the detector is opened up in a shutdown
- Lets say that this affects  $x\%$  of the data luminosity
- Need to generate MC with this problem in  $x\%$  of the MC
	- Cannot know  $x$  until end of year
	- ⇒ Need to reprocess the MC at the end of the year
- Some MC bugs do not become apparent for some time

[Slide:](http://www.hep.ucl.ac.uk/~campanel/Post_Grads/2013-2014/JMorris_HEPAnalysis.pdf) J. Morris

Slide: J. Morris

# <span id="page-55-0"></span>Teilchenidentifikation in ATLAS

- Schematische Darstellung von Teilchenidentifikation in ATLAS (und ähnlich aufgebauten Detektoren)
- Tatsächliche Implementation = komplexe Algorithmen, oftmals mit ML

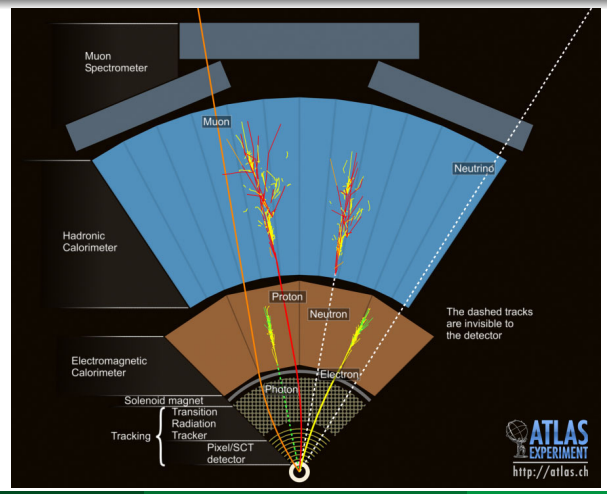

# Übersicht

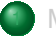

#### [Monte-Carlo-Methode](#page-1-0)

#### **[Zufallszahlen](#page-7-0)**

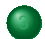

3 [Beliebig verteilte Zufallszahlen](#page-13-0)

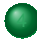

[Monte-Carlo-Ereignis-Generatoren](#page-23-0)

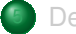

**[Detektorsimulation](#page-46-0)** 

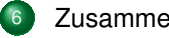

#### **[Zusammenfassung](#page-55-0)**

#### Was haben wir gelernt:

- Monte-Carlo-Methoden: Definition und Beispiele
- Erzeugung von (Pseudo-) Zufallszahlen am Computer
- Erzeugung von beliebig verteilter Zufallszahlen
- Anwendung von Monte-Carlo-Methoden in der Teilchenphysik
- MC-Simulation: Ereignisgenerator, Detektorsimulation, Rekonstruktion

# **Extra**

# **Transformationsmethode**

- Seine  $f(x)$ ,  $q(y)$  Wahrscheinlichkeitsdichtefunktionen
- zusammenhängend über eine Transformationsfunktion  $y = y(x)$

• 
$$
\Rightarrow
$$
 allgemein  $g(y) = f(x(y)) \left| \frac{dx}{dy} \right|$ 

- Speziell für  $f(x)$  gleichverteilt zwischen 0 und 1:  $g(y) =$  $\frac{\mathrm{d}x}{\mathrm{d}x}$  $_{\rm dy}$
- Damit ergibt sich (z. B.) mit analoger Rechnung wie oben:
	- (. . . um die Transformation einer Gleichverteilung in die Exponentialverteilung zu finden)
- $\frac{dx}{x}$  $_{\rm dy}$  $= \lambda \cdot \exp(-\lambda \cdot y)$  (y ≥ 0)
- $\int dx = \int \lambda \cdot \exp(-\lambda \cdot y) dy$
- $x = 1 \exp(-\lambda \cdot y)$
- $y = -\ln(1-x)/\lambda$

# What they do

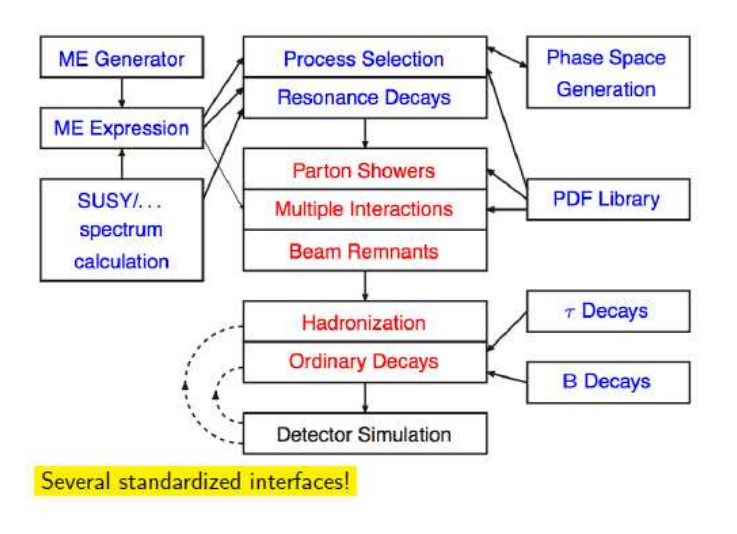

Slide: Else Lytken et al. [Slide:](http://www.hep.lu.se/courses/fyst17-extp35/FYST17_Lecture7.pdf) Else Lytken et al.